Lehrstuhl für Automatisierung und Informationssysteme *Prof. Dr.-Ing. B. Vogel-Heuser*

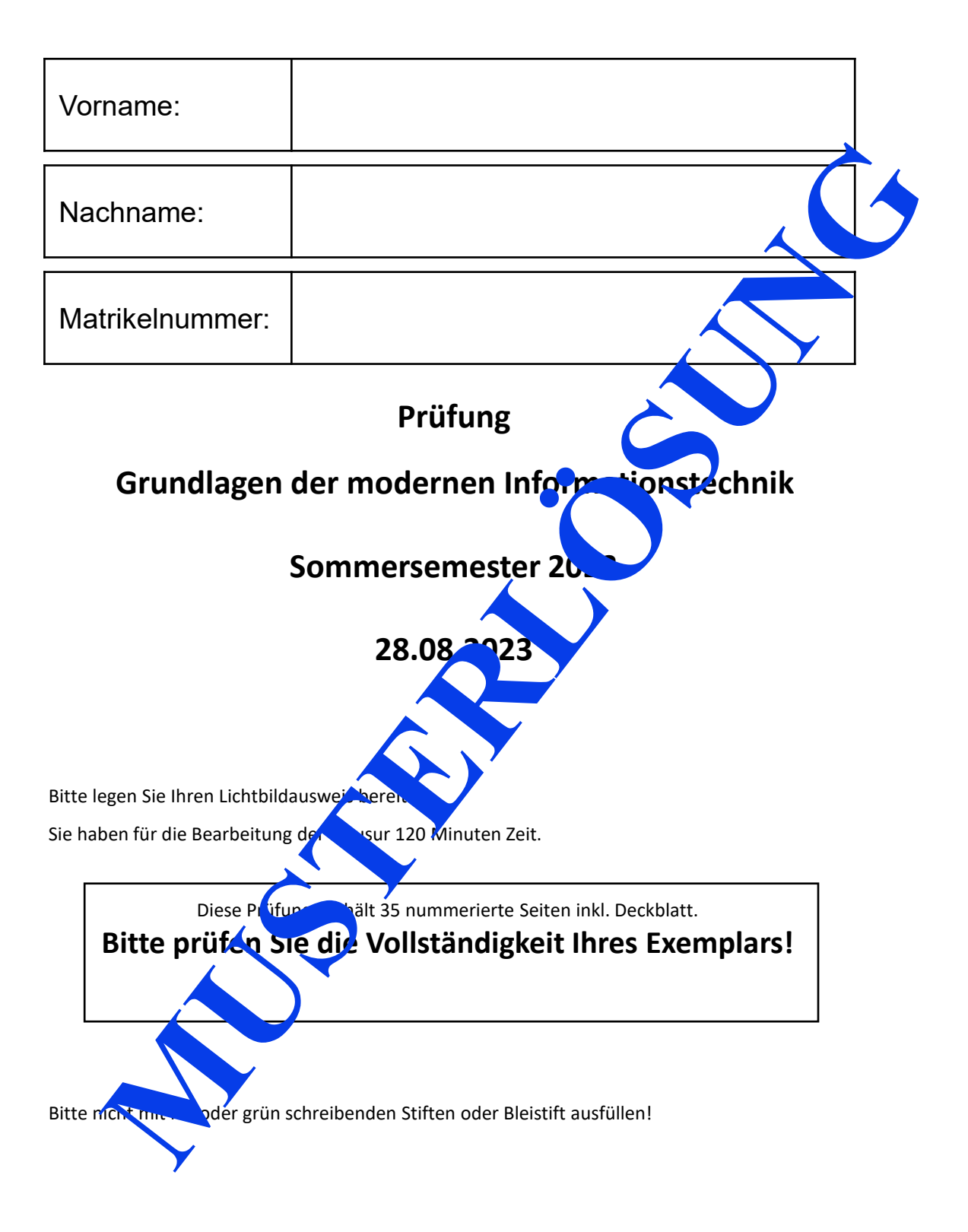

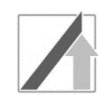

# **Aufgabe 1: Grundlagen der Informationstechnik und Digitaltechnik**

a) Gegeben ist das dargestellte, wert- und zeitkontinuierliche Signal f(t). Zeichnen Sie den wertdiskreten (aber zeitkontinuierlichen) Signalverlauf von f(t) für t ∈ [0;7] in das Schaubild ein. Die Diskretisierung erfolgt jede Sekunde [s] auf ganzzahlige °C, wobei die Nachkommastellen der Werte vernachlässigt werden (d.h.  $\tilde{2.8} \rightarrow 2$ ).

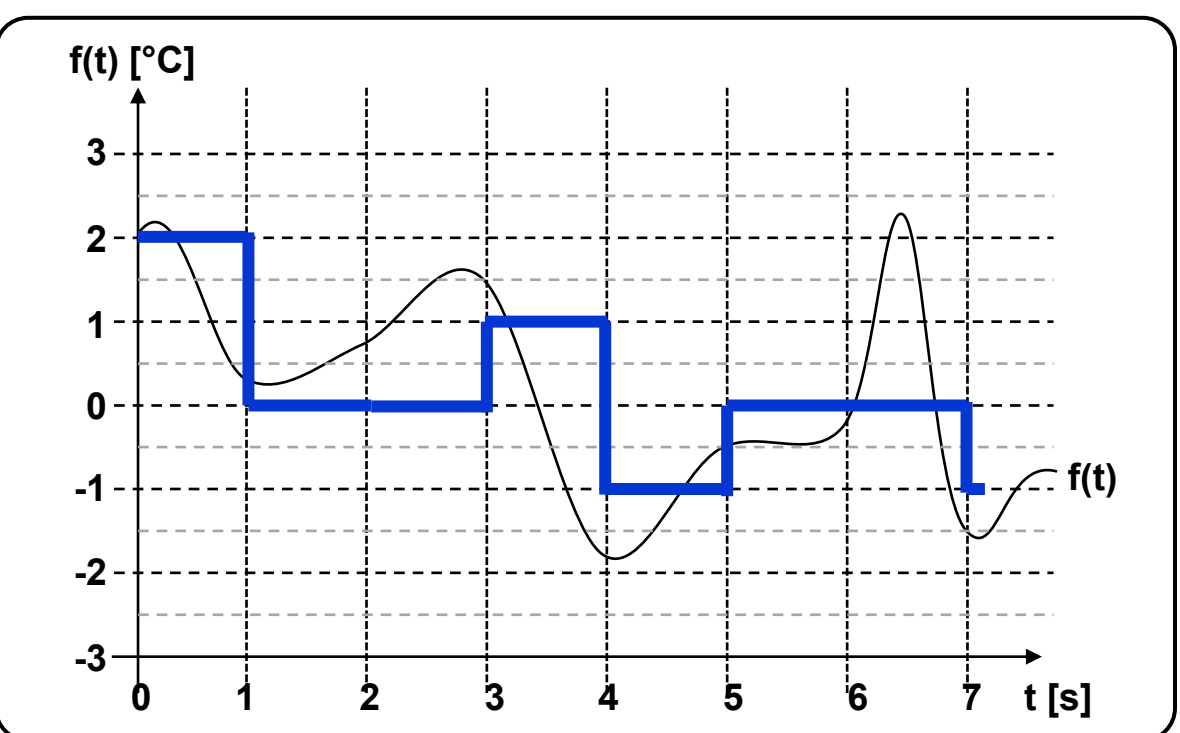

### **Musterlösung** - **ohne Gewähr –**

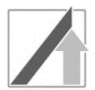

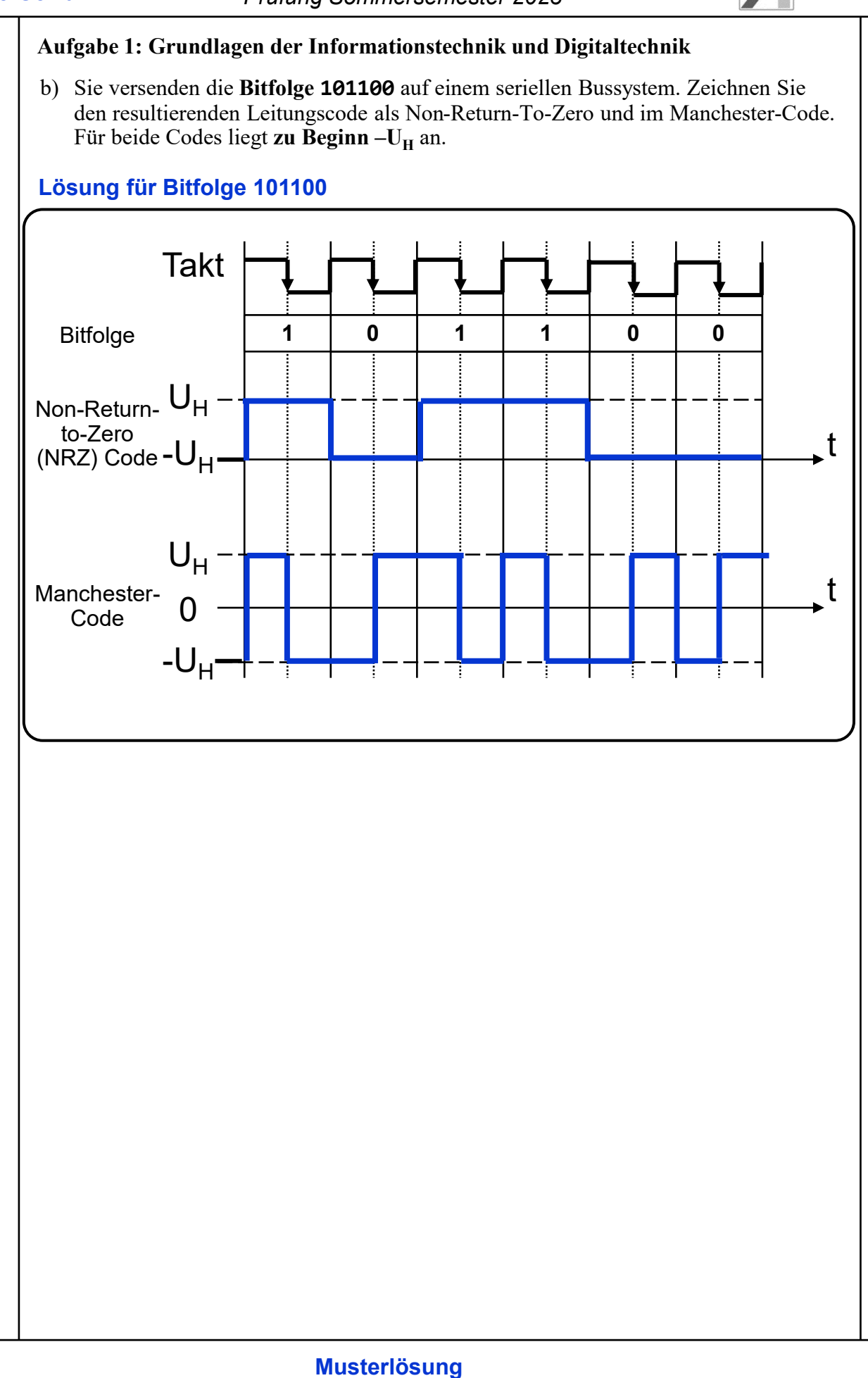

**- ohne Gewähr -**

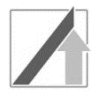

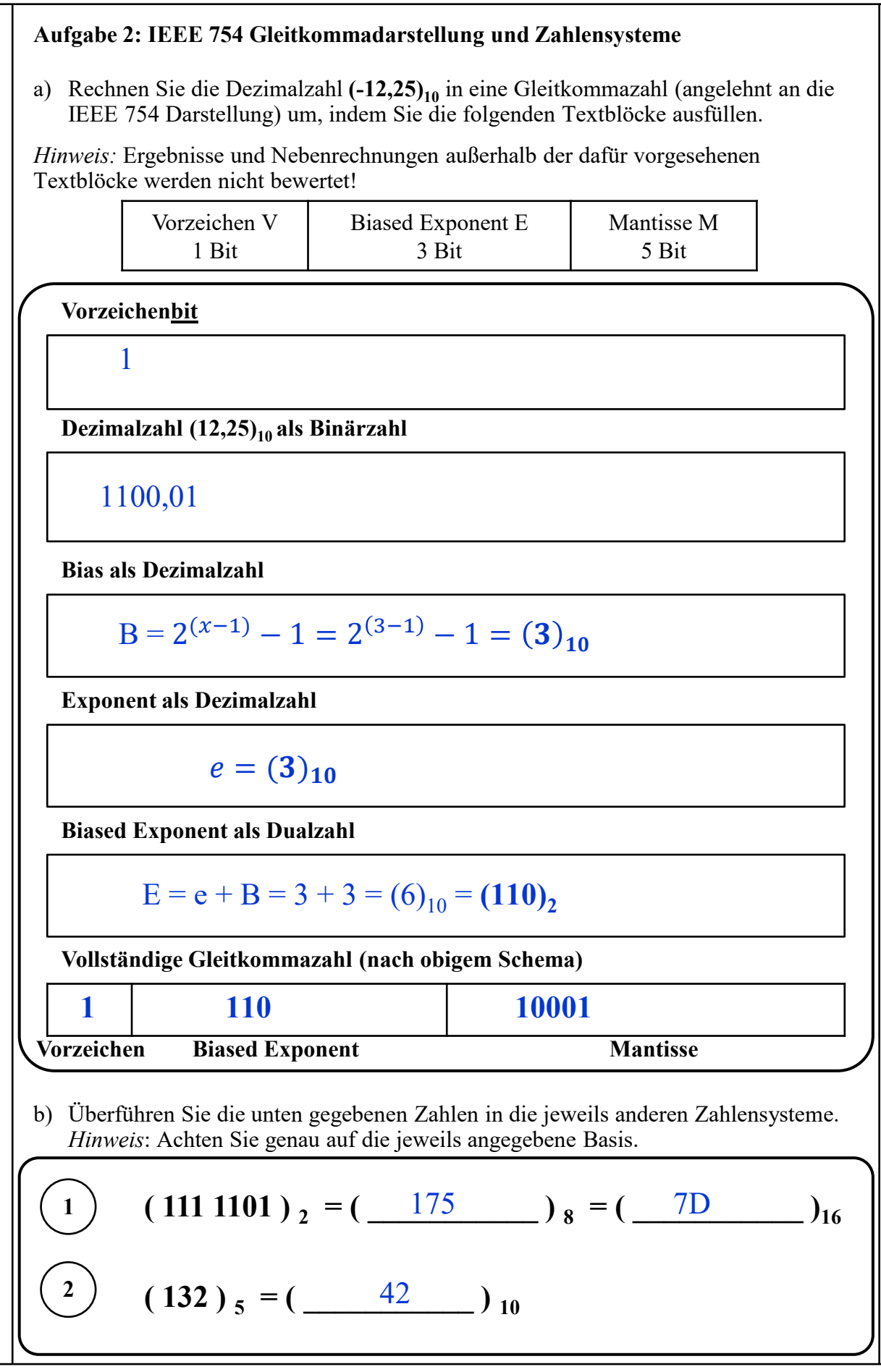

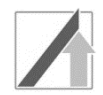

### **Aufgabe 3: Logische Schaltungen und Schaltbilder**

a) Vervollständigen Sie das Schaltbild, um die vollständige disjunktive Normalform (DNF) passend zur Wahrheitstabelle (Tabelle 3.1) zu erhalten.

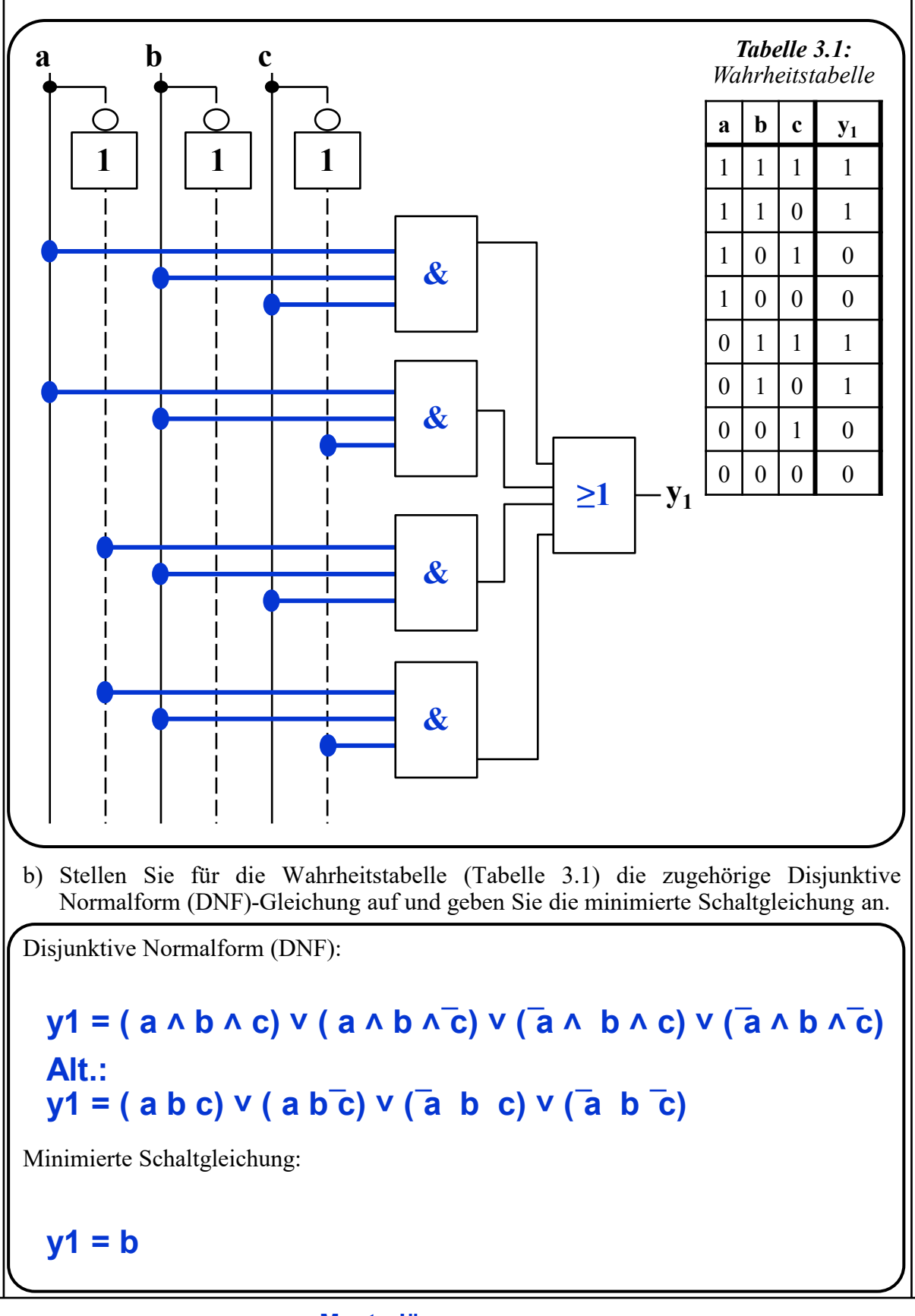

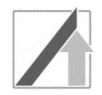

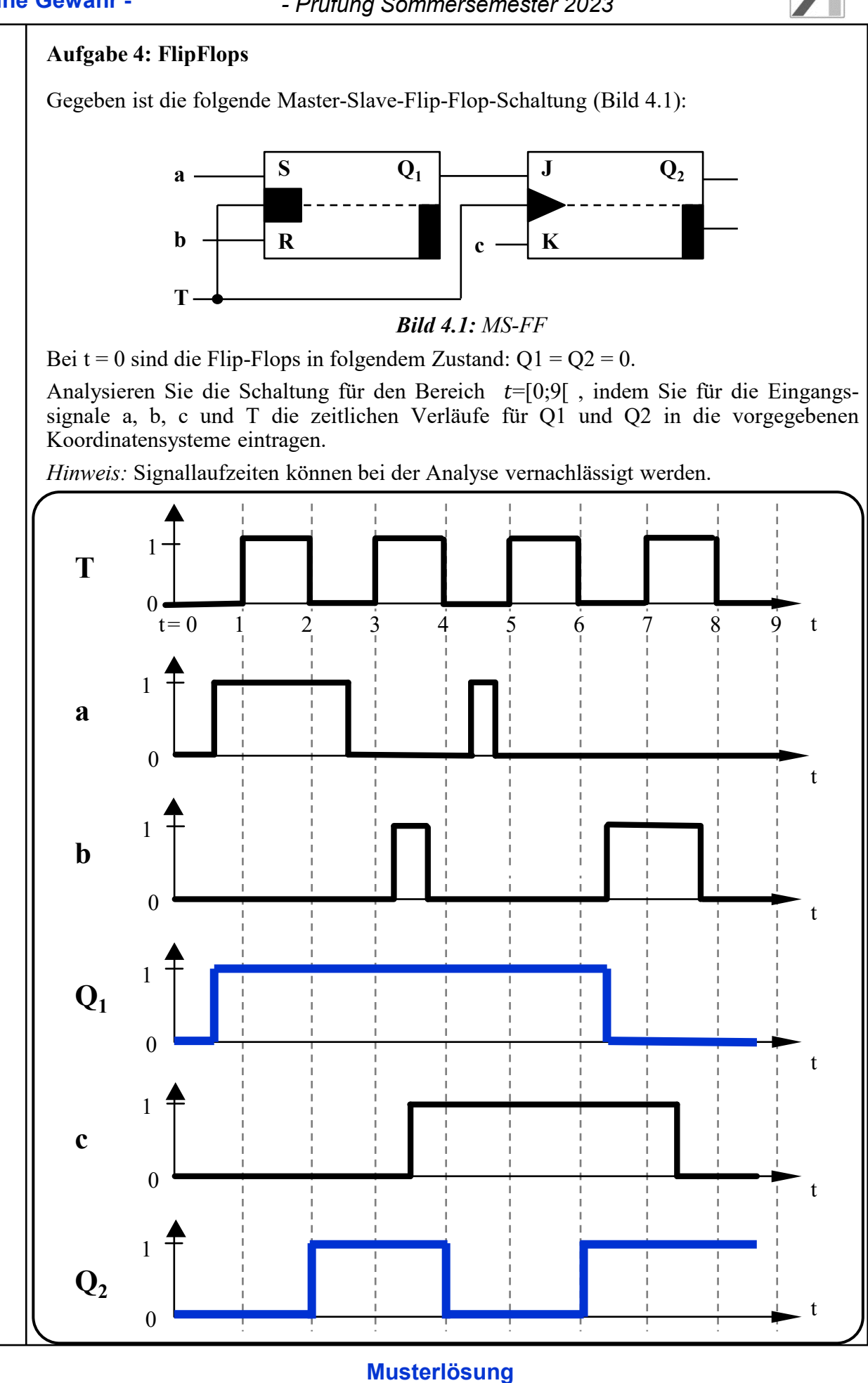

**- ohne Gewähr -**

![](_page_6_Picture_2.jpeg)

### **Aufgabe 5: Automaten**

a) Gegeben ist der in Bild 5.1 gezeigte Automat. Kreuzen Sie für I. bis III. die jeweils zutreffende Aussage an.

Der in Bild 5.1 gezeigte Automat …

I. ( ) … ist ein Mealy-Automat

- ( ) … ist ein Moore-Automat **X**
- II. ( ) … ist deterministisch
	- $(\mathbf{X})$  ... ist nicht-deterministisch
- III.  $(\mathbf{X})$  ... hat den Startzustand S1
	- ( ) … hat den Startzustand S2
	- ( ) … hat den Startzustand S3

![](_page_6_Figure_13.jpeg)

b) Erstellen Sie zu dem abgebildeten Automaten die zugehörige Übergangstabelle.

![](_page_6_Picture_268.jpeg)

c) Welche Ausgabe erhalten Sie für die Eingabe 10011, wenn sich der Automat zu Beginn im Zustand S1 befindet?

### **1 1 1 0 0 0 11100 as well correct**

d) Geben Sie die Zustandsübergänge A, B und C an, damit der Automat (Bild 5.2) der Übergangstabelle (Tabelle 5.1) entspricht.

 $T$  Z<sub>1</sub>  $Z_2$  $0 \mid Z2, 0 \mid Z2, 1$  $1 \mid Z2, 1 \mid Z1, 0$ *Tabelle 5.1: Übergangstabelle* Z1 Z2 **B A C B A C** *Bild 5.2: Automat mit fehlenden Übergängen*  $0/0, 1/1$  **alt.:**  $1/1, 0/0$ **0 / 1 1 / 0**

![](_page_7_Picture_2.jpeg)

## **Aufgabe 6: MMIX – Assembler-Code**

Gegeben sei der nachfolgende Algorithmus sowie die Ausschnitte der MMIX-Code-Tabelle (Bild 6.1) und eines Registerspeichers (Bild 6.2).

![](_page_7_Picture_609.jpeg)

Algorithmus:

$$
x = \left(\frac{a}{(b-5) \cdot c} + 16\right) \cdot a
$$

| Registerspeicher |                               |                       |  |  |
|------------------|-------------------------------|-----------------------|--|--|
| Adresse          | Wert vor<br>Befehlsausführung | Kommentar             |  |  |
|                  |                               |                       |  |  |
| \$0x86           | 0x00 00 00 00 00 00<br>62 OF  | Zwischen-<br>ergebnis |  |  |
| \$0x87           | 0x00 00 00 00 00 00<br>AF FE  | Variable a            |  |  |
| \$0x88           | 0x00 00 00 00 00 00<br>00 01  | Variable b            |  |  |
| \$0x89           | 0x00 00 00 00 00 00<br>00 01  | Variable c            |  |  |
|                  |                               |                       |  |  |

*Bild 6.2: Registerspeicher*

*Bild 6.1: MMIX-Code-Tabelle*

Im Registerspeicher eines MMIX-Rechners befinden sich zu Beginn die in Bild 6.2 gegebenen Werte. In der Spalte Kommentar wurde angegeben, welche Daten diese enthalten und wofür die einzelnen Zellen benutzt werden müssen.

a) Führen Sie den gegebenen Algorithmus aus. Verwenden Sie dazu lediglich die in Bild 6.1 **umrahmten Befehlsbereiche**. **Speichern Sie die Zwischenergebnisse** nach jedem Befehl des Algorithmus in der Registerzelle mit dem Kommentar **Zwischenergebnis**. Übersetzen Sie die Operationen in **Assembler-Code mit insgesamt maximal 5 Anweisungen**.

![](_page_7_Picture_610.jpeg)

![](_page_8_Picture_1.jpeg)

b) Sie möchten Variable a (Bild 6.3, links) des Registerspeichers in den Datenspeicher (Bild 6.3, rechts) als Byte an die Adresse M[0x00 … 00 05] speichern.

*Hinweis:* Für diese Teilaufgabe gilt die Big-Endian Adressierung.

| Registerspeicher |                                              |  | <b>Datenspeicher</b> |      |
|------------------|----------------------------------------------|--|----------------------|------|
|                  | Adresse Wert vor Befehlsausführung Kommentar |  | Adresse              | Wert |
|                  |                                              |  | M[0x00  00 03]       | 0x02 |
| \$0x86           | l0x00 00 00 00 00 00 00 01 Wert 1            |  | M[0x00  00 04]       | 0x04 |
| \$0x87           | l0x00 00 00 00 00 00 00 02 Wert 2            |  | M[0x00  00 05]       | 0x0C |
| \$0x88           | l0x00 00 00 00 00 00 00 03 Wert 3            |  | M[0x00  00 06]       | 0x0A |
| \$0x89           | l0x00 00 00 00 00 00 00 0A Variable a        |  | M[0x00  00 07]       | 0x0F |
|                  |                                              |  | M[0x00  00 08]       | 0x0E |

*Bild 6.3: Register- und Datenspeicher*

Geben Sie den dafür benötigten Assembler-Befehl an. Nutzen Sie für die Adressierung **ausschließlich Werte des Registerspeichers** (Bild 6.3, links), keine Sofortoperanden:

STB \$0x89 \$0x87 \$0x88

Sie führen den Befehl **LDT \$0x89 \$0x86 \$0x87** aus. Ab welcher Adresse und bis zu welcher Adresse des Datenspeichers wird ausgelesen? Geben Sie die beiden Adressen, die gerade noch mit gelesen werden, an.

M[0x00 00 00 00 00 00 00 00] M[0x00 00 00 00 00 00 00 03]

Wie viele Bits werden mit dem Befehl **LDT** geladen?

4\*8 Bits = 32 Bits

c) Übersetzen Sie den folgenden Befehl **MUL (ohne Berücksichtigung von Parametern)** aus Assembler-Code in Maschinensprache (Hexadezimal) und rechnen Sie diese Hexadezimalzahl in eine Dezimal- und eine Binärzahl um.

Assemblersprache: **MUL** Maschinensprache (Hexadezimal): 0x18 Dezimalzahl: 24Binärzahl: 11000

d) Kreuzen Sie für die zwei folgenden Aussagen an, ob diese jeweils wahr oder falsch sind.

![](_page_8_Picture_503.jpeg)

![](_page_9_Picture_2.jpeg)

# **Aufgabe 7: Echtzeitprogrammiersprache PEARL**  Vervollständigen Sie den untenstehenden Codeausschnitt in PEARL gemäß den Kommentaren über den Lücken. Der Codeausschnitt entstammt einer Etikettierstation, welche Flaschen etikettiert. // Definieren Sie die Semaphore "Etikettierstation" mit Startwert 1.  $\begin{array}{|c|c|c|c|c|}\n\hline\n\text{DCL} & \text{Etikettierstation} & \text{SEMA} & \text{PREF1} & \text{SEMA} \\
\hline\n\end{array}$ // Definieren Sie die Unterbrechung "Kleber leer". **\_\_\_\_\_\_\_\_\_\_\_\_\_\_\_\_\_\_\_\_\_\_\_\_\_\_\_\_\_\_\_\_\_\_\_\_\_\_\_\_\_\_\_\_\_\_ ; SPC Kleber\_leer INTERRUPT** // Definieren Sie den Task "Kleber nachfuellen" mit Priorität 1. **Kleber\_nachfuellen:\_\_\_\_\_\_\_\_\_\_\_\_\_\_\_\_\_\_\_\_\_\_\_\_\_\_\_\_\_\_\_\_\_\_\_ ; TASK PRIORITY 1 Fuellen\_starten; END;** // Fragen Sie die Semaphore "Etikettierstation" an. **\_\_\_\_\_\_\_\_\_\_\_\_\_\_\_\_\_\_\_\_\_\_\_\_Etikettierstation; REQUEST** // Ein Sensor gibt an, dass der Kleber leer ist. Aktivieren Sie die Unterbrechung "Kleber leer". **\_\_\_\_\_\_\_\_\_\_\_\_\_\_\_\_\_\_\_\_\_\_\_\_\_\_\_\_\_\_\_\_\_\_\_\_; ENABLE Kleber\_leer //** Wenn die Unterbrechung "Kleber\_leer" eintritt, soll der Task "Kleber\_nachfuellen" aktiviert werden. **\_\_\_\_\_\_\_\_\_\_\_\_\_\_\_\_\_\_\_\_\_\_\_\_\_\_\_\_\_\_\_\_\_\_\_\_ WHEN Kleber\_leer \_\_\_\_\_\_\_\_\_\_\_\_\_\_\_\_\_\_\_ Kleber\_nachfuellen; ACTIVATE** // Geben Sie die Semaphore "Etikettierstation" frei. **\_\_\_\_\_\_\_\_\_\_\_\_\_\_\_\_\_\_\_\_\_\_\_\_Etikettierstation; END; RELEASE**

![](_page_10_Picture_1.jpeg)

# **Aufgabe 8: Scheduling und Semaphoren** Gegeben sei der Soll-Verlauf der vier Prozesse A-D (Bild 8.1), welche **nach dem Earliest-Deadline-First-Prinzip präemptiv** für den Zeitraum  $t = [0, 9]$ s und einem Zeitschlitz von einer Sekunde auf einem Einkernprozessor (CPU) ausgeführt werden sollen. Beachten Sie, dass neue Tasks **immer nur zur vollen Sekunde** beginnen können. **Beginn** für das Scheduling ist der Zeitpunkt **t=0**. Geben Sie für den Zeitraum  $t = [0, 9]$  s die Reihenfolge der Tasks auf der CPU (Ist-Verlauf der Tasks) an. Geben Sie zudem an, **wie viele Deadlines gehalten** werden. 0 1 2 3 4 5 6 7  $\begin{matrix} 8 & 9 \end{matrix}$  t [s] 0 1 2 3 4 5 6 7 A B $\circ$  $\Omega$ t [s] <sup>8</sup> <sup>9</sup> *Bild 8.1: Einplanung / Soll-Verlauf der Tasks* Reihenfolge der Tasks auf der CPU (Ist-Verlauf der Tasks): **Deadline A Deadline B Deadline C Deadline D präemptiv** Es werden **3 Deadlines gehalten. B B C C D B B A A 3**

![](_page_11_Picture_1.jpeg)

![](_page_11_Figure_2.jpeg)

*Grundlagen der modernen Informationstechnik - Prüfung Sommersemester 2023*

![](_page_12_Figure_1.jpeg)

Vervollständigen Sie das untenstehende UML-Use-Case-Diagramm der **Abfüllanlage** für Gummibärchen gemäß der oben beschriebenen Anwendungsfälle.

**wählen**).

![](_page_12_Figure_3.jpeg)

![](_page_13_Picture_1.jpeg)

# **Aufgabe 11: UML-Sequenzdiagramm**

Das Abwiegen der Gummibärchen in der **Abfüllanlage (Objekt A)** mit Hilfe des **Dosierers (Objekt D)** und der **Waage (Objekt W)** soll als Sequenzdiagramm modelliert werden. Vervollständigen Sie das folgende Sequenzdiagramm entsprechend der untenstehenden Beschreibung. Achten Sie auf die passenden Pfeilspitzen gemäß der erforderlichen Nachrichtentypen.

- Zunächst öffnet die **Abfüllanlage** den **Dosierer** (synchrone Nachricht **Öffnen**)*,* um Gummibärchen aus dem Lager zu erhalten.
- Sobald der **Dosierer** antwortet, dass er **Geöffnet** ist, **Aktiviert** die **Abfüllanlage** die **Waage**, erwartet jedoch keine Antwort.
- Die **Waage** wiegt so lange, bis das bestellte Wunschgewicht erreicht ist (Variable **iWG** nimmt den Wert 1 an, wenn Wunschgewicht erreicht ist).
- Nachdem das Wunschgewicht erreicht wurde, wird der **Dosierer** durch die **Abfüllanlage** mittels synchroner Kommunikation **Geschlossen**.
- Als letztes fragt die **Abfüllanlage** mit der synchronen Nachricht **Abfragen** von der **Waage** den exakt gemessenen Wert (Antwort **IstMenge**) ab.

![](_page_13_Figure_9.jpeg)

![](_page_14_Picture_1.jpeg)

## **Aufgabe 12: UML-Klassendiagramm**

Die **Abfüllanlage** besteht immer aus zwei **Waagen***,* zwei **Dosierern** und genau einem **Förderband***,* sowie optional aus einem optischen Sensor (**OptischerSensor**)*.*

- Der **Dosierer** ist eine Spezialisierung der Klasse **Vereinzeler**.
- Ein **Förderband** hat immer einen **Motor** zur Geschwindigkeitsregelung.
- **OptischerSensor** verfügt über die beiden privaten, boolschen Attribute **rot** und **gruen**, die jeweils angeben, ob die Gummibärchen rot bzw. grün sind.
- Mittels der beiden öffentlichen (public) Methoden **Anfahren()** und **Stoppen()** wird das Förderband gesteuert. **Anfahren** startet das Band und gibt die Ist-Geschwindigkeit als float zurück. **Stoppen** hält das Förderband an und gibt einen booleschen Wert zurück.

Vervollständigen Sie das untenstehende UML-Klassendiagramm um Klassennamen, Attribute, Methoden und Beziehungen gemäß obiger Beschreibung. Achten Sie hierbei auf die Kardinalitäten.

![](_page_14_Figure_9.jpeg)

![](_page_15_Picture_1.jpeg)

# **Aufgabe 13: Überführung eines UML-Klassendiagramms in C++-Code**

Im Folgenden wird der Motor am Förderband näher betrachtet. Dazu ist folgendes Klassendiagramm gegeben:

![](_page_15_Figure_4.jpeg)

Ergänzen Sie die Klassendeklarationen der zwei dargestellten Klassen **Motor** und **Aktor** in **C++**.

*Hinweise:*

- Die Anzahl der Linien im Lösungsfeld ist bei allen Programmieraufgaben unabhängig von der Anzahl an geforderten Codezeilen.
- Alle benötigten Header-Dateien sind bereits eingebunden.

class Aktor { \_\_\_\_\_\_\_\_\_\_\_\_\_\_\_\_\_\_\_\_\_\_\_\_\_\_\_\_\_\_\_\_\_\_\_\_\_\_\_\_\_\_\_  $\blacksquare$ \_\_\_\_\_\_\_\_\_\_\_\_\_\_\_\_\_\_\_\_\_\_\_\_\_\_\_\_\_\_\_\_\_\_\_\_\_\_\_\_\_\_\_  **int iAnschluss;** \_\_\_\_\_\_\_\_\_\_\_\_\_\_\_\_\_\_\_\_\_\_\_\_\_\_\_\_\_\_\_\_\_\_\_\_\_\_\_\_\_\_\_ \_\_\_\_\_\_\_\_\_\_\_\_\_\_\_\_\_\_\_\_\_\_\_\_\_\_\_\_\_\_\_\_\_\_\_\_\_\_\_\_\_\_\_ \_\_\_\_\_\_\_\_\_\_\_\_\_\_\_\_\_\_\_\_\_\_\_\_\_\_\_\_\_\_\_\_\_\_\_\_\_\_\_\_\_\_\_  **int initialisieren();** \_\_\_\_\_\_\_\_\_\_\_\_\_\_\_\_\_\_\_\_\_\_\_\_\_\_\_\_\_\_\_\_\_\_\_\_\_\_\_\_\_\_\_ \_\_\_\_\_\_\_\_\_\_\_\_\_\_\_\_\_\_\_\_\_\_\_\_\_\_\_\_\_\_\_\_\_\_\_\_\_\_\_\_\_\_\_ }; class Motor \_\_\_\_\_\_\_\_\_\_\_\_\_\_\_\_\_\_\_\_\_\_\_\_\_ { **: public Aktor** \_\_\_\_\_\_\_\_\_\_\_\_\_\_\_\_\_\_\_\_\_\_\_\_\_\_\_\_\_\_\_\_\_\_\_\_\_\_\_\_\_\_\_ **private:** \_\_\_\_\_\_\_\_\_\_\_\_\_\_\_\_\_\_\_\_\_\_\_\_\_\_\_\_\_\_\_\_\_\_\_\_\_\_\_\_\_\_\_  **float fDrehzahl;** \_\_\_\_\_\_\_\_\_\_\_\_\_\_\_\_\_\_\_\_\_\_\_\_\_\_\_\_\_\_\_\_\_\_\_\_\_\_\_\_\_\_\_  **bool bStatus;** \_\_\_\_\_\_\_\_\_\_\_\_\_\_\_\_\_\_\_\_\_\_\_\_\_\_\_\_\_\_\_\_\_\_\_\_\_\_\_\_\_\_ **protected:** \_\_\_\_\_\_\_\_\_\_\_\_\_\_\_\_\_\_\_\_\_\_\_\_\_\_\_\_\_\_\_\_\_\_\_\_\_\_\_\_\_\_  **bool StatusAusgeben();** \_\_\_\_\_\_\_\_\_\_\_\_\_\_\_\_\_\_\_\_\_\_\_\_\_\_\_\_\_\_\_\_\_\_\_\_\_\_\_\_\_\_\_  **void MotorStoppen();** \_\_\_\_\_\_\_\_\_\_\_\_\_\_\_\_\_\_\_\_\_\_\_\_\_\_\_\_\_\_\_\_\_\_\_\_\_\_\_\_\_\_\_ \_\_\_\_\_\_\_\_\_\_\_\_\_\_\_\_\_\_\_\_\_\_\_\_\_\_\_\_\_\_\_\_\_\_\_\_\_\_\_\_\_\_\_ }; **private: public:**

![](_page_16_Picture_1.jpeg)

### **Aufgabe 14: Ergänzen Sie das UML-Zustandsdiagramm**

Im Folgenden wird der Produktionsablauf für das Abfüllen von roten und grünen Gummibärchen betrachtet (Bild 14.1).

Die Anlage beginnt im Zustand **Wartend**. Bei Eintritt werden die Dosierer (**iDosierer1 = 0, iDosierer2 = 0**) und das Förderband (**iFBMotor = 0**) abgeschaltet. Im Zustand **Wartend** wartet die Anlage auf eine neue Bestellung (**BestWarten()**). Sobald eine neue Bestellung eingeht (**iBestErhalten == 1**), wird das Förderband gestartet (**iFBMotor = 1**) und der Zustand **Wartend** verlassen.

Je nach bestellter Gummibärchenfarbe, rot (**farbe == 'R'**) oder grün (**farbe == 'G'**), wird in die Zustände **Abfüllend-rot** bzw. **Abfüllend-grün** übergegangen. Im Zustand **Abfüllend-rot** wird der Dosierer 1 eingeschaltet. Waage 1 misst das Gewicht der roten Gummibärchen, bis das bestellte Wunschgewicht erreicht ist (**iWG == 1**). Beim Verlassen des Zustands wird Dosierer 1 abgeschaltet und die Gummibärchen werden zur Prüfung ausgegeben (**Ausgeben()**).

Der Zustand **Abfüllend-grün** verhält sich analog zum Zustand **Abfüllend-rot***,* jedoch werden hier Dosierer 2 und Waage 2 statt Dosierer 1 und Waage 1 verwendet.

Im Zustand **Prüfend** wird kontrolliert, ob die Farbe der Gummibärchen mit der Bestellung übereinstimmt (Messung dauert 2000ms). Stimmt die Farbe überein (**iFarbePassend == 1**), folgt wieder Zustand **Wartend**. Stimmt die Farbe nicht überein, wird im Zustand **Personal Anfordernd** einmalig eine E-Mail an das Personal verschickt (**sendeEmail()**) und das Förderband kontinuierlich gestoppt (**iFBMotor = 0**), bis der Fehler manuell behoben wurde .

![](_page_16_Figure_8.jpeg)

*Bild 14.1: Sensorik und Aktorik der Abfüllanlage für Gummibärchen*

*Grundlagen der modernen Informationstechnik - Prüfung Sommersemester 2023*

![](_page_17_Picture_1.jpeg)

![](_page_17_Figure_2.jpeg)

![](_page_18_Picture_1.jpeg)

# **Aufgabe 15: UML-Zustandsdiagramm zu C-Code**

Implementieren Sie Teile des in Aufgabe 14 modellierten Zustandsdiagramms in der Programmiersprache C. Nutzen Sie hierfür die in Tabelle 15.1 vorgegebenen Variablen und vorimplementierten Funktionen.

![](_page_18_Picture_228.jpeg)

*Tabelle 15.1: Vorgegebene Variablen und vorimplementierte Funktionen*

*Grundlagen der modernen Informationstechnik - Prüfung Sommersemester 2023*

![](_page_19_Picture_1.jpeg)

*Grundlagen der modernen Informationstechnik - Prüfung Sommersemester 2023*

![](_page_20_Picture_1.jpeg)

b) Der Zustand 4: **Prüfend** soll im Folgenden implementiert werden (Bild 15.2).

Im Zustand **Prüfend** wird die Funktion **iFarbeMessen**() aufgerufen und ihr Rückgabewert in der bereits deklarierten Variablen **iFarbePassend** gespeichert. Für ein präzises Messergebnis kann der Wert der Variablen **iFarbePassend** erst nach 2000 ms ausgewertet werden. Nach Ablauf der Zeit wird gemäß Bild 15.2 bei passender Farbe in Zustand 1: **Wartend** und bei falscher Farbe in Zustand 5: **Personal Anfordernd** gewechselt.

*Hinweise:* Verwenden Sie einen Timer, um die Wartezeit von 2000 ms für die Farbmessung zu realisieren. Gehen Sie davon aus, dass der Timer beim erstmaligen Eintritt in den Zustand den Wert **itime=0** hat. Setzen Sie **itime** beim Verlassen des Zustandes **Prüfend** zurück.

Implementieren Sie den Zustand **Prüfend** der Anlage gemäß obiger Beschreibung und Bild 15.2 in der Programmiersprache C. Verwenden Sie zudem die Variablennamen aus Tabelle 15.1.

![](_page_20_Figure_6.jpeg)

![](_page_21_Picture_1.jpeg)

# **Aufgabe 16: Grundlagen in C – Datentypen und Kontrollstrukturen**

```
a) Gegeben ist nachfolgende Funktion (funcA).
  void funcA (unsigned int a)
  {
        if(a==2) { printf("richtig");}
        else { printf("falsch");}
        return;
  }
```
Schreiben Sie in der Programmiersprache C eine Funktion **funcB**, die bei gleichen Übergabeparametern die gleichen Ausgaben erzeugt wie die Funktion **funcA**, hierfür aber **kein** if, else if, else verwendet.

Ergänzen Sie das Lösungskästchen.

![](_page_21_Picture_233.jpeg)

b) Deklarieren Sie in der Programmiersprache C eine Variable **B** vom Typ float und initialisieren Sie diese mit dem Wert **4.4**. Deklarieren Sie einen Pointer **pB**, welcher auf die Variable **B** verweist. Setzen Sie anschließend den Wert der Variablen **B** auf **2.1**, indem Sie den Pointer **pB** verwenden.

\_\_\_\_\_\_\_\_\_\_\_\_\_\_\_\_\_\_\_\_\_\_\_\_\_\_\_\_\_\_\_\_\_\_\_\_\_\_\_\_\_\_\_\_\_\_\_\_\_\_\_\_\_\_\_

\_\_\_\_\_\_\_\_\_\_\_\_\_\_\_\_\_\_\_\_\_\_\_\_\_\_\_\_\_\_\_\_\_\_\_\_\_\_\_\_\_\_\_\_\_\_\_\_\_\_\_\_\_\_\_  $\frac{f\text{load }B = 4.4;}{f\text{load }B = 4.4;}$  $\begin{array}{cccc} \text{float} & *_{pB} & = & \text{@B}; \end{array}$ \_\_\_\_\_\_\_\_\_\_\_\_\_\_\_\_\_\_\_\_\_\_\_\_\_\_\_\_\_\_\_\_\_\_\_\_\_\_\_\_\_\_\_\_\_\_\_\_\_\_\_\_\_\_\_  $*_{pB} = 2.1;$ 

![](_page_22_Picture_1.jpeg)

# **Aufgabe 17: Algorithmen**

Es soll eine neue Abfüllanlage für Gummibärchen entworfen werden. Dazu wird die Anordnung der einzelnen Anlagenbestandteile geplant und für eine schnelle Abfüllung optimiert. Für die Optimierung des Anlagenlayouts soll eine Funktion (**cityblock**) implementiert werden, welche den Cityblock-Abstand **d(a,b)** zwischen zwei Anlagenteilen a und b berechnet. Der Cityblock-Abstand **d(a,b)** ist die Summe der absoluten Differenz der drei Einzelkoordinaten a<sub>j</sub> und b<sub>j</sub> der Punkte a und b mit j ∈  $\{x,y,z\}.$ 

$$
\text{Formel für Cityblock-Abstand:} \quad \mathbf{d}(a,b) = \sum\nolimits_{j \in \{x,y,z\}} \left| a_j - b_j \right|
$$

Um den Absolutbetrag |x| einer reellen Zahl x zu berechnen, wurde bereits eine Funktion **absolut** implementiert, welche Sie verwenden sollen:

```
float absolut (float x){
     if(x < 0) {return -x; }
     else { return x; }
}
```
Die Funktion (**cityblock**) hat als Rückgabewert den Cityblock-Abstand vom Typ float und bekommt als Übergabeparameter übergeben:

- einen Funktionszeiger (**betrag**), um beim Aufruf der Funktion **cityblock** die Funktion **absolut** verwenden zu können
- einen Zeiger (**pa**), welcher auf ein eindimensionales Array (**a**) mit 3 Einzelkoordinaten (x,y,z) vom Typ float verweist
- einen Zeiger (**pb**), welcher auf ein eindimensionales Array (**b**) mit 3 Einzelkoordinaten (x,y,z) vom Typ float verweist

Implementieren Sie die Funktion **cityblock** in der Programmiersprache C, indem Sie das Lösungskästchen ergänzen.

![](_page_22_Picture_556.jpeg)

![](_page_23_Picture_1.jpeg)

**Aufgabe 18: Datenstrukturen**

In einer Verpackungsanlage werden die Gummibärchen in Beutel abgefüllt. Implementieren Sie eine einfache Datenbankfunktionalität in Form einer **einfach verketteten Liste mit Listenkopf**, in welcher die abgefüllten Beutel gespeichert werden. Jeder Beutel wird genau einem Listenelement zugeordnet.

Im Listenkopf vom Typ **ANLAGE** sollen gespeichert werden:

- Der Name der Abfüllanlage (**name**) als Zeichenkette mit exakt 5 Buchstaben. Berücksichtigen Sie dabei ein abschließendes Nullzeichen bei Zeichenketten.
- Ein Zeiger (**pfirst**) auf das erste Listenelement vom Typ **BEUTEL**.

Im Listenelement vom Typ **BEUTEL** sollen gespeichert werden:

- Nutzdaten (**eigenschaften**) vom Typ DATA.
- Ein Zeiger (**pnext**) auf das nachfolgende Listenelement.

In den Nutzdaten vom Typ **DATA** sollen gespeichert werden:

- Anzahl der enthaltenen Gummibärchen (**menge**) als vorzeichenlose Ganzzahl mit dem Wertebereich 0 … 255. Achten Sie auf Speichereffizienz. Hinweis: Auf der verwendeten Architektur hat ein unsigned short 16bit und den Wertebereich 0…65535
- Das exakte Füllgewicht der enthaltenen Gummibärchen (**gewicht**) als Gleitkommazahl mit kleinstmöglicher Speicherbelegung in Gramm.

a) Implementieren Sie die Nutzdaten vom Typ **DATA**, ein Listenelement vom Typ **BEUTEL** sowie den Listenkopf vom Typ **ANLAGE**, indem Sie die Lösungskästchen in der Programmiersprache C ausfüllen.

![](_page_23_Picture_539.jpeg)

![](_page_24_Picture_1.jpeg)

Aus technischen Gründen kann das Abfüllgewicht (**gewicht**) der Gummibärchen in jedem Beutel schwanken. In einer Funktion (**statistik**) sollen berechnet werden:

- das Abfüllgewicht des schwersten Gummibärchenbeutels in der Datenbank
- die Gesamtanzahl (**beutelzahl**) an Gummibärchenbeuteln in der Datenbank

Die Funktion **statistik** hat als Rückgabewert die Gesamtanzahl (**beutelzahl**) der Gummibärchenbeutel und bekommt folgende Übergabeparameter übergeben:

- einen Zeiger (**start**) vom Typ **ANLAGE** auf den Listenkopf
- einen Zeiger (**maxgewicht**) vom Typ float, welcher auf die Variable verweist, in der das Abfüllgewicht des schwersten Gummibärchenbeutels abgespeichert werden soll.

b) Implementieren Sie die Funktion **statistik** in der Programmiersprache C, indem Sie das Lösungskästchen ergänzen. Beachten Sie dabei, dass der Zeiger **pnext** des letzten Listenelementes auf **NULL** zeigt und die Liste nicht leer ist.

int statistik ( $\frac{\text{ANLAGE}}{\text{S}}$  \*start, float\* maxgewicht ()  $\{\_$ // Zeiger auf das erste Listenelement vom Typ BEUTEL  $BEUTEL*$  tmp =  $\frac{start\rightarrow pfinst}{ }$ ; \_\_\_\_\_\_\_\_\_\_\_\_\_\_\_\_\_\_\_\_\_\_\_\_\_\_\_\_\_\_\_\_\_\_\_\_\_\_\_\_\_\_\_\_\_\_\_\_\_\_\_\_\_\_  $\frac{\text{int between } z \text{ and } z}{\text{int } z \text{ and } z}$  $*$ maxgewicht = 0;<br>  $*$ maxgewicht = 0; \_\_\_\_\_\_\_\_\_\_\_\_\_\_\_\_\_\_\_\_\_\_\_\_\_\_\_\_\_\_\_\_\_\_\_\_\_\_\_\_\_\_\_\_\_\_\_\_\_\_\_\_\_\_ while(tmp != NULL) \_\_\_\_\_\_\_\_\_\_\_\_\_\_\_\_\_\_\_\_\_\_\_\_\_\_\_\_\_\_\_\_\_\_\_\_\_\_\_\_\_\_\_\_\_\_\_\_\_\_\_\_\_\_ \_\_\_\_\_\_\_\_\_\_\_\_\_\_\_\_\_\_\_\_\_\_\_\_\_\_\_\_\_\_\_\_\_\_\_\_\_\_\_\_\_\_\_\_\_\_\_\_\_\_\_\_\_\_ if (tmp->eigenschaften.gewicht > \*maxgewicht) \_\_\_\_\_\_\_\_\_\_\_\_\_\_\_\_\_\_\_\_\_\_\_\_\_\_\_\_\_\_\_\_\_\_\_\_\_\_\_\_\_\_\_\_\_\_\_\_\_\_\_\_\_\_ \_\_\_\_\_\_\_\_\_\_\_\_\_\_\_\_\_\_\_\_\_\_\_\_\_\_\_\_\_\_\_\_\_\_\_\_\_\_\_\_\_\_\_\_\_\_\_\_\_\_\_\_\_\_ \*maxgewicht = tmp->eigenschaften.gewicht; \_\_\_\_\_\_\_\_\_\_\_\_\_\_\_\_\_\_\_\_\_\_\_\_\_\_\_\_\_\_\_\_\_\_\_\_\_\_\_\_\_\_\_\_\_\_\_\_\_\_\_\_\_\_ \_\_\_\_\_\_\_\_\_\_\_\_\_\_\_\_\_\_\_\_\_\_\_\_\_\_\_\_\_\_\_\_\_\_\_\_\_\_\_\_\_\_\_\_\_\_\_\_\_\_\_\_\_\_ tmp = tmp->pnext; \_\_\_\_\_\_\_\_\_\_\_\_\_\_\_\_\_\_\_\_\_\_\_\_\_\_\_\_\_\_\_\_\_\_\_\_\_\_\_\_\_\_\_\_\_\_\_\_\_\_\_\_\_\_ beutelzahl++; \_\_\_\_\_\_\_\_\_\_\_\_\_\_\_\_\_\_\_\_\_\_\_\_\_\_\_\_\_\_\_\_\_\_\_\_\_\_\_\_\_\_\_\_\_\_\_\_\_\_\_\_\_\_ \_\_\_\_\_\_\_\_\_\_\_\_\_\_\_\_\_\_\_\_\_\_\_\_\_\_\_\_\_\_\_\_\_\_\_\_\_\_\_\_\_\_\_\_\_\_\_\_\_\_\_\_\_\_ \_\_\_\_\_\_\_\_\_\_\_\_\_\_\_\_\_\_\_\_\_\_\_\_\_\_\_\_\_\_\_\_\_\_\_\_\_\_\_\_\_\_\_\_\_\_\_\_\_\_\_\_\_\_ \_\_\_\_\_\_\_\_\_\_\_\_\_\_\_\_\_\_\_\_\_\_\_\_\_\_\_\_\_\_\_\_\_\_\_\_\_\_\_\_\_\_\_\_\_\_\_\_\_\_\_\_\_\_ \_\_\_\_\_\_\_\_\_\_\_\_\_\_\_\_\_\_\_\_\_\_\_\_\_\_\_\_\_\_\_\_\_\_\_\_\_\_\_\_\_\_\_\_\_\_\_\_\_\_\_\_\_\_ \_\_\_\_\_\_\_\_\_\_\_\_\_\_\_\_\_\_\_\_\_\_\_\_\_\_\_\_\_\_\_\_\_\_\_\_\_\_\_\_\_\_\_\_\_\_\_\_\_\_\_\_\_\_ return beutelzahl; }  $\{$ { } }